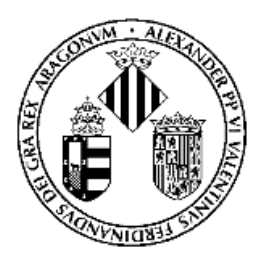

# **Epidemiología. Errores sistemáticos (sesgo).**

## **Caso práctico 12. Resolución**

### **¿Existirá error sistemático en la medida a utilizar?**

### **Y, si es así ¿de qué tipo podría ser?**

#### **¿Cómo podría evidenciarse? Calcúlelo**

El error sistemático o sesgo se refiere a la diferencia entre el valor observado y el real del parámetro que se está intentando cuantificar. Para poder saber si existe error sistemático (sesgo) se tiene que observar el diseño del estudio, y su ejecución en las diferentes fases de este.

En este estudio existe la posibilidad que se produzca un sesgo de selección puesto que los sujetos del estudio han sido seleccionados por alguna característica en relación con las variables de interés (probabilidad de ser caso) que puede hacerlos no representativos de la población base de la ciudad.

La manera de evidenciar el sesgo es haciendo patente la diferencia entre el valor observado y el real de la medida a utilizar en el estudio.

En este caso, se conocen los elementos suficientes para saber lo que ocurre en la totalidad de la población:

De los 100.000 habitantes se sabe que la exposición afecta al 30% de la población: por lo tanto, hay 30.000 habitantes expuestos.

De la naturaleza de la exposición se sabe que se puede esperar que el 10% de los individuos expuestos desarrollarán patologías de tipo respiratorio a lo largo de un periodo de tiempo determinado. Por lo tanto, se puede concluir que, de los 30.000 habitantes expuestos, 3.000 desarrollarán patologías, es decir serán casos.

A través del estudio realizado se descubre también que un 5% de la población no expuesta desarrolla estas patologías. De este modo, se puede deducir que, de los 70.000 habitantes no expuestos, un 5%, es decir 3.500 personas, desarrollarán patologías: serán, por lo tanto, casos no expuestos.

Con todo esto se puede construir la tabla de exposición y desarrollo de la patología en la totalidad de la población:

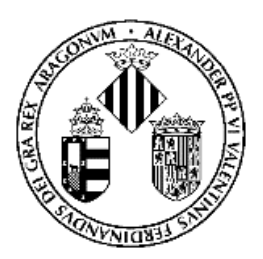

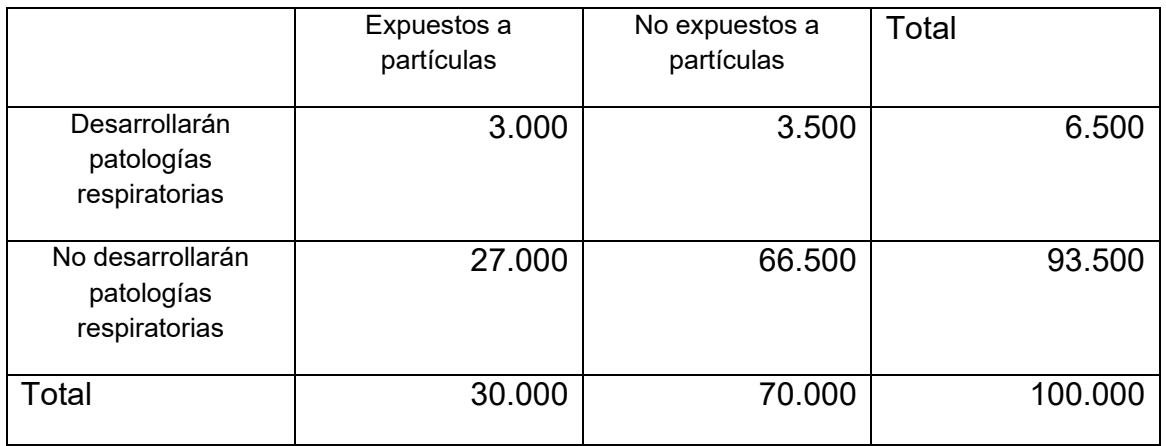

Dado que se supone que se trata de un estudio de cohortes, la medida de asociación adecuada es el Riesgo Relativo (RR):

 $RR = (3000 / 30000) / (3500 / 70000) = 0.1 / 0.05 = 2$ 

También se tienen elementos suficientes para saber cómo quedará esta tabla después de la selección de los individuos del estudio:

Si la muestra es del 1% de la población (1.000 personas) es necesario rehacer la tabla dividiendo por 100 cada una de las casillas (100.000 / 1.000 = 100), con lo que la tabla quedará así:

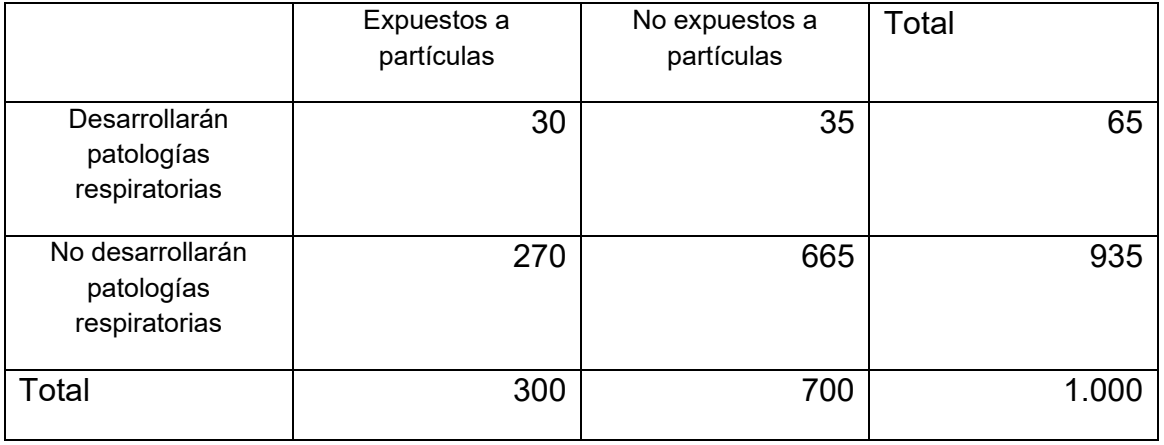

A esta muestra se le tiene que aplicar las diferentes probabilidades de ser incluido en el estudio:

Probabilidad de tener teléfono y estar expuesto = 0,95

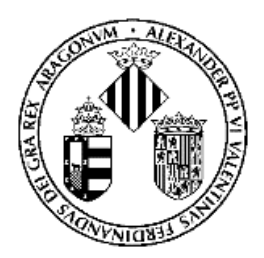

Probabilidad de tener teléfono y no estar expuesto = 0,99

Probabilidad de aceptar y ser caso = 0,60

Probabilidad de aceptar y no ser caso = 0,80

Con esto se puede rehacer la tabla de la muestra aplicando las probabilidades a cada una de las casillas:

Casos expuestos =  $30 * 0.95 * 0.60 = 17.1$ 

No casos expuestos = 270 \* 0,95 \* 0,80 = 205,2

Casos no expuestos =  $35 * 0,99 * 0,60 = 20,79$ 

No casos no expuestos =  $665 * 0.99 * 0.80 = 526.88$ 

Y con esto la tabla queda así:

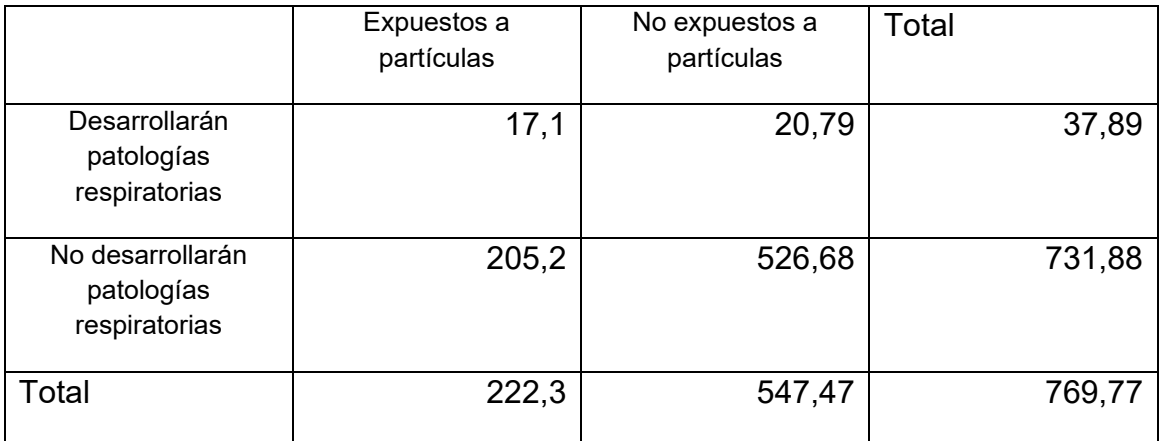

Al calcular el RR de la muestra quedaría así:

RR = (17,1 / 222,3) / (20,79 / 547,7) = 0,076 / 0,037 = 2,025

Puede concluirse que la medida está sesgada, puesto que el RR que se obtendría del estudio es ligeramente diferente del que se obtiene en la población. Ahora bien, el sesgo es muy ligero, casi inapreciable, y al calcular el intervalo de confianza no hay diferencia.

Los resultados se pueden generalizar al conjunto de la población (validez externa: capacidad de generalización de los resultados desde el grupo

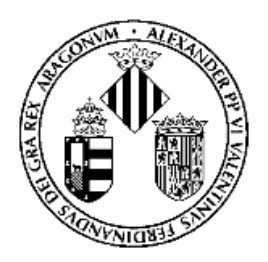

particular de individuos en los cuales se ha basado el estudio en la población diana) puesto que, aunque existe sesgo de selección, este no afecta en los resultados del estudio.

Referencia:

García García AM, García Benavides F, Hernández Aguado I. La validez y la precisión en los estudios epidemiológicos. El error sistemático y el error aleatorio. En: Martínez Navarro JF et al. (eds) Salud Pública. Madrid: McGraw-Hill Interamericana, 1997.